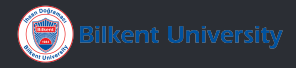

# **Risk-Averse Airline Revenue Management with Coherent Measures of Risk**

**Recep Yusuf Bekci**

# **Outline**

- 1. [Problem Definition](#page-2-0)
- 2. [Risk Neutral Model](#page-6-0)
- 3. [Risk Averse Model](#page-11-0)
- 4. [Computational Experiments](#page-13-0)
- 5. [References](#page-21-0)

#### <span id="page-2-0"></span>Revenue Management

#### **Definition**

Revenue management is the application of disciplined analytics that predict consumer behaviour at the micro-market level and optimize product availability and price to maximize revenue growth.

The primary aim of revenue management is selling the right product to the right customer at the right time for the right price.

# Risk Management

#### Definition

Risk: A situation involving exposure to danger

#### For a random variable,

- **•** If it represents cost, risk measures care for higher values
- **•** If it represents revenue, risk measures care for lower values

## Risk Measures

#### **Definition**

Coherence: a risk measure satisfying the four axioms of translation invariance, subadditivity, positive homogeneity, and monotonicity, is called coherent.

For example, CVaR or Mean Semi-Deviation

#### Risk Measures

*First-Order Mean Semi-Deviation*

For a random variable *X* that represents cost,

$$
\rho(X) = \mathbb{E}[X] + \zeta \mathbb{E}[X - \mathbb{E}[X]]_+
$$

We are working on revenue, namely reward,

$$
\rho(X) = \mathbb{E}[X] - \zeta \mathbb{E}[\mathbb{E}[X] - X]_+
$$

where  $0 \leq \zeta \leq 1$ 

<span id="page-6-0"></span>*Aydın et al. (2013)*

We need to divide the time horizon into discrete periods.

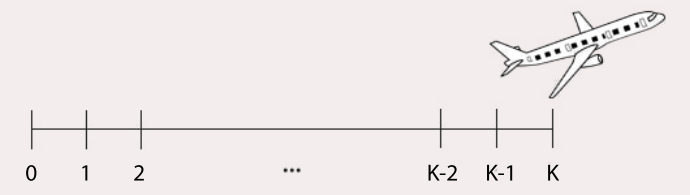

In each period, there can be three events:

- $p_i(k)$  is the probability of a request for a seat in class *i*.
- **•** *c***(***k***)** is the probability of cancellation.
- $p_0(k)$  is the probability of a null event.

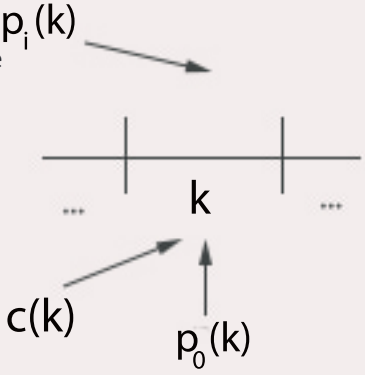

If a request is accepted for class *i* at a stage,  $r_i \geq 0$  is the amount of earned revenue.

We have

$$
\sum_{i=1}^{m} p_i(k) + p_0(k) = 1 \text{ for all } k \ge 1.
$$

We also have no-shows. Each customer has a probability β *<sup>s</sup>* of show-up at the departure time. *n* is the state.

Definition

θ : Overbooking cost.

We have total capacity as *C*

#### **Definition**

κ : Cancellation cost

Definition

 $J_k(n)$  is the maximum expected revenue over periods 1 to k.

At period K,

$$
J_K(n) = -\kappa n c(k) - \theta \mathbb{E}\big[B(n, b^s(1 - c(k))) - C\big]_+
$$

We have recursive function as

$$
J_{k}(n) = -\kappa n c(k) + p_{0}(k) J_{k+1}(B(n, 1 - c(k))) +
$$
  

$$
\sum_{n=1}^{m} p_{i}(k) \mathbb{E}[max(r(i) + J_{k+1}(B(n, 1 - c(k))) + 1),
$$
  

$$
J_{k+1}(B(n, 1 - c(k))))]
$$

#### <span id="page-11-0"></span>Risk Averse Model

At period K,

$$
V_K(n) = \mu - \zeta * \mathbb{E}[\mu + \kappa(n-t) + \theta[s - c]_+]_+
$$

where 0 **≤** ζ **≤** 1, t is the number of customers who did not cancel, s is the number of customers who show-up and

$$
\mu = -\kappa n c(k) - \theta \mathbb{E}\big[B(n, \beta^s(1-c(k))) - C\big]_+
$$

#### Risk Averse Model

We have recursive function as

$$
V_k(n) = \mu - \zeta * \mathbb{E}\big[\sum_{i=0}^m p_i(k)\big(\mu + \kappa(n-t) -
$$

$$
max(r(i) + V_{k+1}(t+1), V_{k+1}(t)))\big]_+
$$

where 0 **≤** ζ **≤** 1, t is the number of customers who did not cancel and

$$
\mu = -\kappa n c(k) + p_0(k) V_{k+1}(B(n, 1 - c(k))) +
$$
  

$$
\sum_{i=1}^{m} p_i(k) \mathbb{E} \big[ max(r(i) + V_{k+1}(B(n, 1 - c(k))) + 1) \big]
$$
  

$$
V_{k+1}(B(n, 1 - c(k)))) \big]
$$

# <span id="page-13-0"></span>Computational Experiments

*Parameter Setup*

 $C = 2$  # capacity of the plane  $K = 7$  # number of periods kappa =  $3$  # fixed return of cancellation beta  $s = 0.95$  # show-up probability  $m = 2$  # number of classes  $r = np.array([5, 10])$  # price of a fare class i ticket theta =  $12$  # denied boarding (overbooking cost) def set values  $accordingly(K):$ global c, p0, p  $c = npu$ .linspace(0.01, 0.05, K+2)  $p0 = npu$ . linspace(0.2, 0.1, K+2)  $p = np.array([p0.tolist(), ((1 - p0) / 2).tolist(), ((1 - p0)$  $(2)$ .tolist()]) # we have two classes with equal # request probablitities

### Computational Experiments *0 Cancellation*

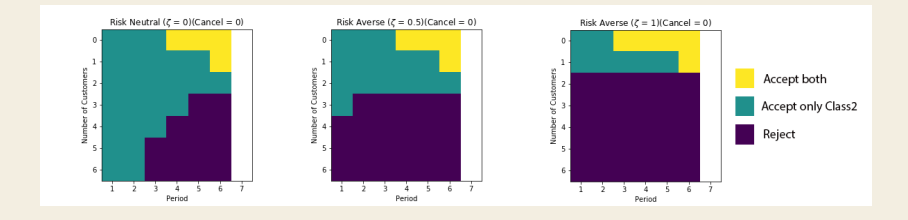

#### Computational Experiments *1 Cancellation*

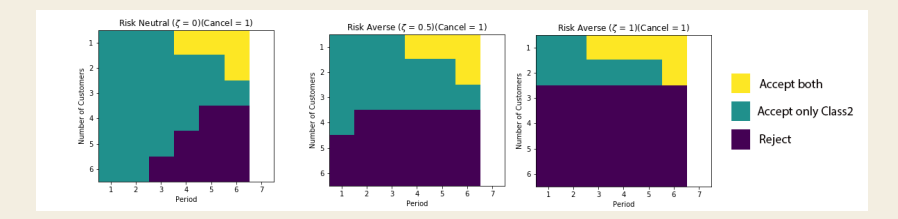

# Computational Experiments

#### *4 Cancellation*

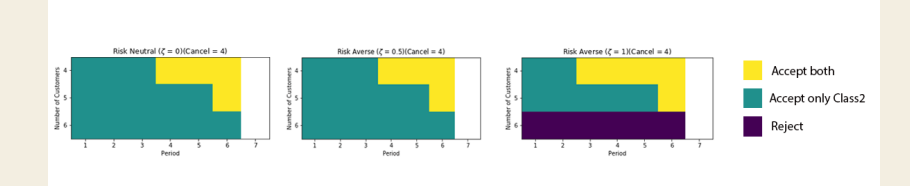

# Computational Experiments

*A Different Parameter Setup*

```
C = 2 # capacity of the plane
K = 7 # number of periods
kappa = 4.5 # fixed return of cancellation
beta s = 0.7 # show-up probability
m = 2 # number of classes
r = np.array([5, 10]) # price of a fare class i ticket
theta = 12 # denied boarding (overbooking cost)
def set values accordingly(K):global c, p0, p
   c = npu.linspace(0.01, 0.05, K+2)
   p0 = npu. linspace(0.2, 0.1, K+2)
   p = np.array([p0.tolist(), ((1 - p0) / 2).tolist(), ((1 - p0)(2).tolist()]) # we have two classes with equal
       # request probablitities
```
#### Computational Experiments *0 Cancellation*

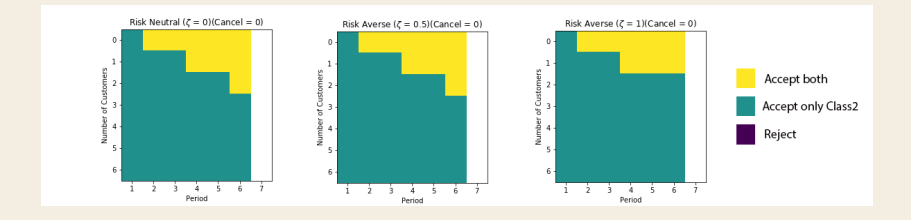

# Computational Experiments

*A Different Parameter Setup*

```
C = 2 # capacity of the plane
K = 7 # number of periods
kappa = 4.5 # fixed return of cancellation
beta s = 0.7 # show-up probability
m = 2 # number of classes
r = np.array([5, 10]) # price of a fare class i ticket
theta = 14 # denied boarding (overbooking cost)
def set values accordingly(K):global c, p0, p
   c = npu. linspace(0.1, 0.15, K+2)
   p0 = npu. linspace(0.2, 0.1, K+2)
   p = np.array([p0.tolist(), ((1 - p0) / 2).tolist(), ((1 - p0)(2).tolist()]) # we have two classes with equal
       # request probablitities
```
### Computational Experiments *0 Cancellation*

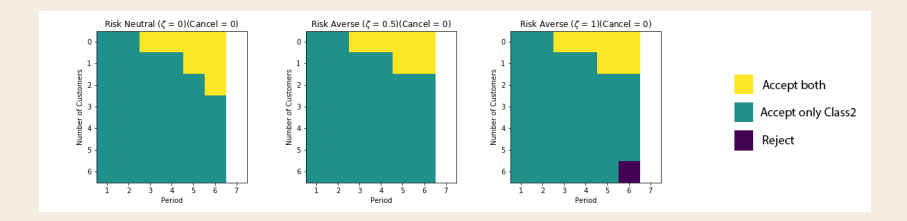

#### <span id="page-21-0"></span>References I

- [1] M. Shaked and J. G. Shanthikumar, Stochastic Orders and Their Applications. Academic Press, San Diego, California, 1994.
- [2] Lippman, Steven A., and Shaler Stidham Jr. "Individual versus social optimization in exponential congestion systems." Operations Research 25.2 (1977): 233-247.
- [3] Subramanian, Janakiram, Shaler Stidham, and Conrad J. Lautenbacher. "Airline Yield Management with Overbooking, Cancellations, and No-Shows." Transportation Science 33.2 (1999): 147-67.
- [4] Aydın, Nurşen, S. Ilker Birbil, J. B. G. Frenk, and Nilay Noyan. "Single-Leg Airline Revenue Management with Overbooking." Transportation Science 47.4 (2013): 560-83.

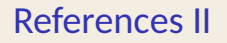

[5] Artzner, Philippe, F. Delbaen, J.M. Eber and D. Heath. "Coherent Measures of Risk.", Mathematical Finance 9.4 (1999): 203-228.

Thank you for listening.

#### Appendix *Function of Model*

```
def mo ra dyn(x, y):
        @memoize
        def V(k, n):
            if k == K:
                mu = -kappa*n*c[k] - theta*binom(n, beta s*(1-c[k])])).expect(func=lambda x: [max(0, i-C) for i
                    in x])
                ret = mu - zeta*binom(n, c[k]).expect(func=lambda
                     x: [binom(n-z, beta s).expect(func=lambda y:
                      [max(0, mu +kappa*z+theta*max(0, t-C)) for t
                     in y]) for z in x])
```
#### Appendix *Function of Model*

elif k<K:

```
mu = -kappa *c[k] + p[0, k]*binom(n, 1-c[k]).
        expect(func=lambda x: [V(k, i) for j in x]) +
          sum(p[i, k]*binom(n, 1-c[k]).expect(func=
        lambda x: [\max(r[i]+V(k, i+1), V(k, i)) for
        j in x]) for i in range(1, m+1))
   ret = mu - zeta * binom(n, 1-c[k]). expect(func =lambda x: [sum(p[i, k]*max(0, mu+kappa*(n-t)
        -max(r[i]+V(k, t+1), V(k, t))) for i in
        range(0, m+1) for t in x] )
return ret
```
return V(x, y)

### Appendix *Retrieving Decision Matrix*

```
for n in range(K):
    for t in range(1, K):
        for i in range(n+1):
            decision matrix [n][t-1][i] = decide([r [1]+mo ra dyn(t+1, n+1-i), mo ra dyn(t+1, n-i)])
```
# Appendix

*Calculation of Probability and Rewards in Last Node*

```
def f(t, n, pro, rev):
    if t == K:
        for i in range(n+1):
            for s in range(n-i+1):
                rev = rev - kappa*i - theta*max(0, s-C)
                pro = pro*binom(n, c[t+1]).pmf(i)*binom(n-i,
                     beta s).pmf(s)
                table.append([pro_, rev_])
```
### Appendix

*Calculation of Probability and Rewards in Last Node*

```
if t < K:
            #p0for i in range(n+1):
                f(t+1, n-i, pro*p[0, t+1]*binom(n, c[t+1]).pmf(i)
                     , rev-kappa*i)
            #p1for i in range(n+1):
                if decision matrix[n][t-1][i] == "accept":f(t+1, n-i+1, pro*p[1, t+1]*binom(n, c[t+1]).
                         pmf(i), rev+r_[1]-kappa*i)
                elif decision matrix[n][t-1][i] == "reject":
                    f(t+1, n-i, pro* p[1, t+1]* binom(n, c[t+1]).
                         pmf(i), rev-kappa*i)
```
# Appendix

*Calculation of Probability and Rewards in Last Node*

```
#p2
for i in range(n+1):
    if decision matrix 2[n][t-1][i] == "accept":f(t+1, n-i+1, pro*p[2, t+1]*binom(n, c[t+1]).
            pmf(i), rev+r_[2]-kappa*i)
    elif decision matrix 2[n][t-1][i] == "reject":
        f(t+1, n-i, pro* p[2, t+1]*binom(n, c[t+1]).
            pmf(i), rev-kappa*i)
```